### **Optional E-ticket Receipt e-mail features (ITR) Example HTML Itinerary**

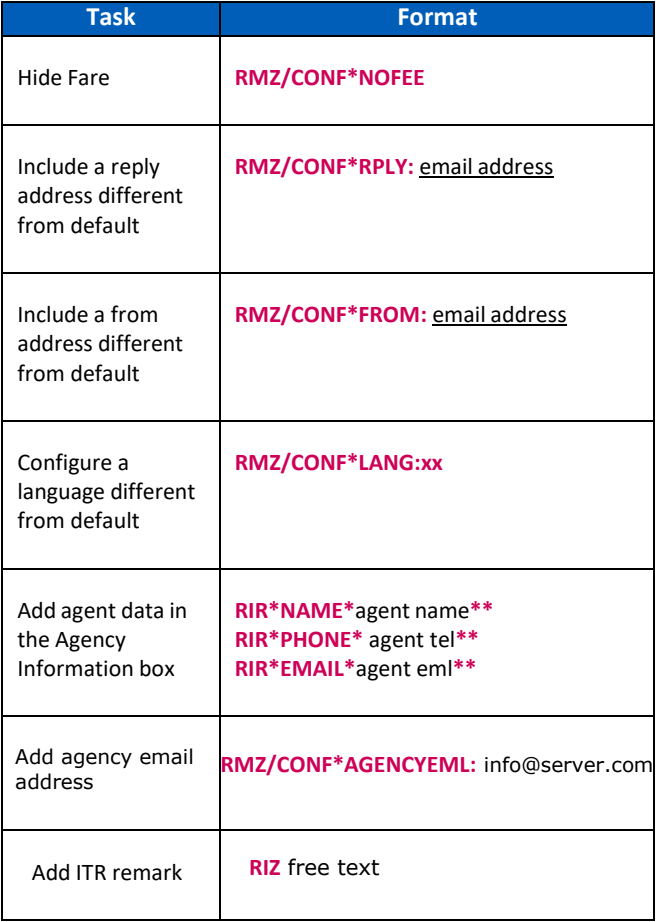

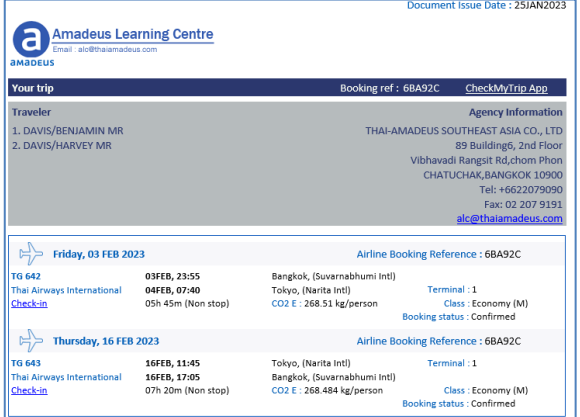

# Quick card **Amadeus Dynamic Travel Documents**

The smarter way to communicate.

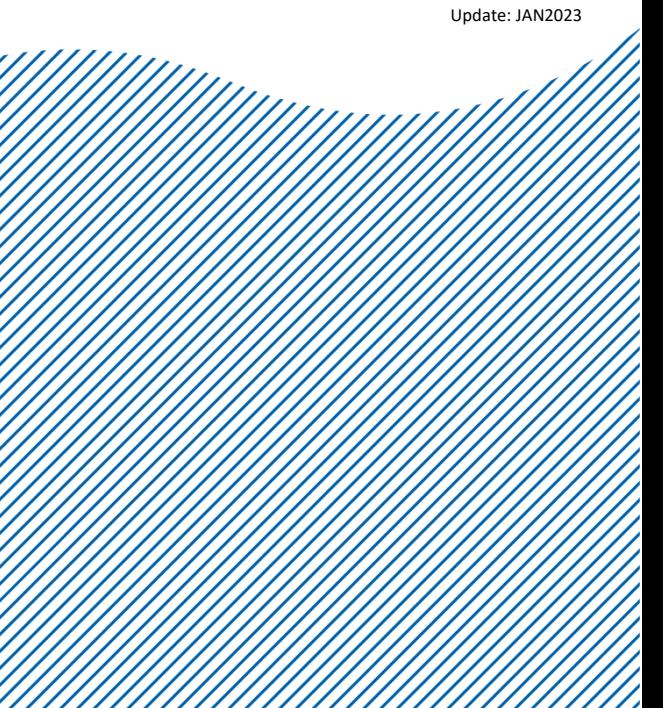

**AMADEUS** 

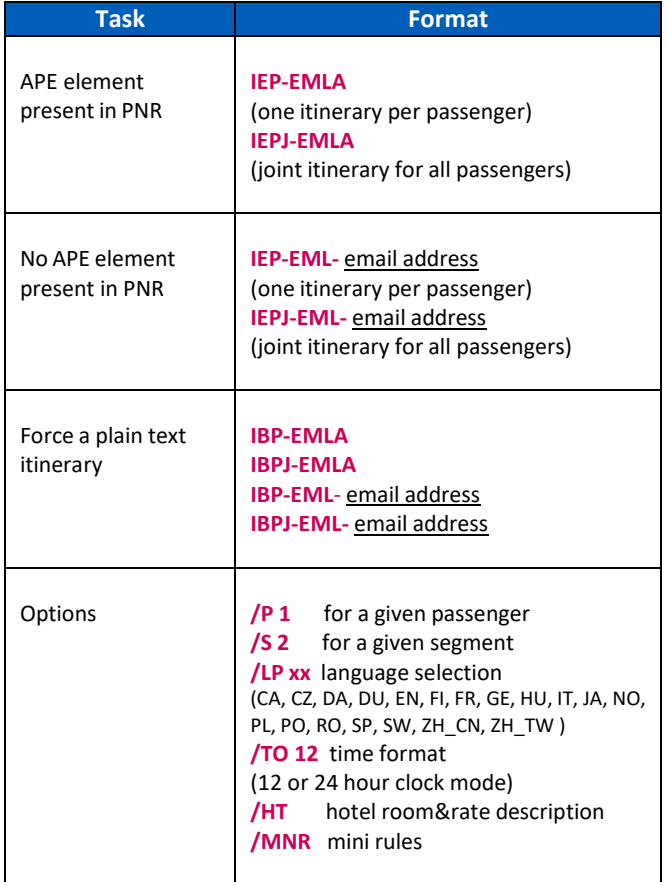

# **Print Itinerary (ITI)**

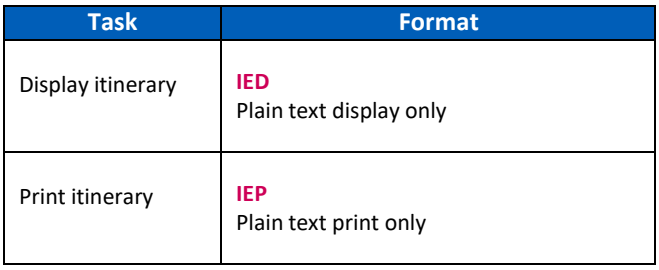

## **E-mail Itinerary (ITI) Optional itinerary e-mail features (ITI) E-mail E-ticket Receipt (ITR)**

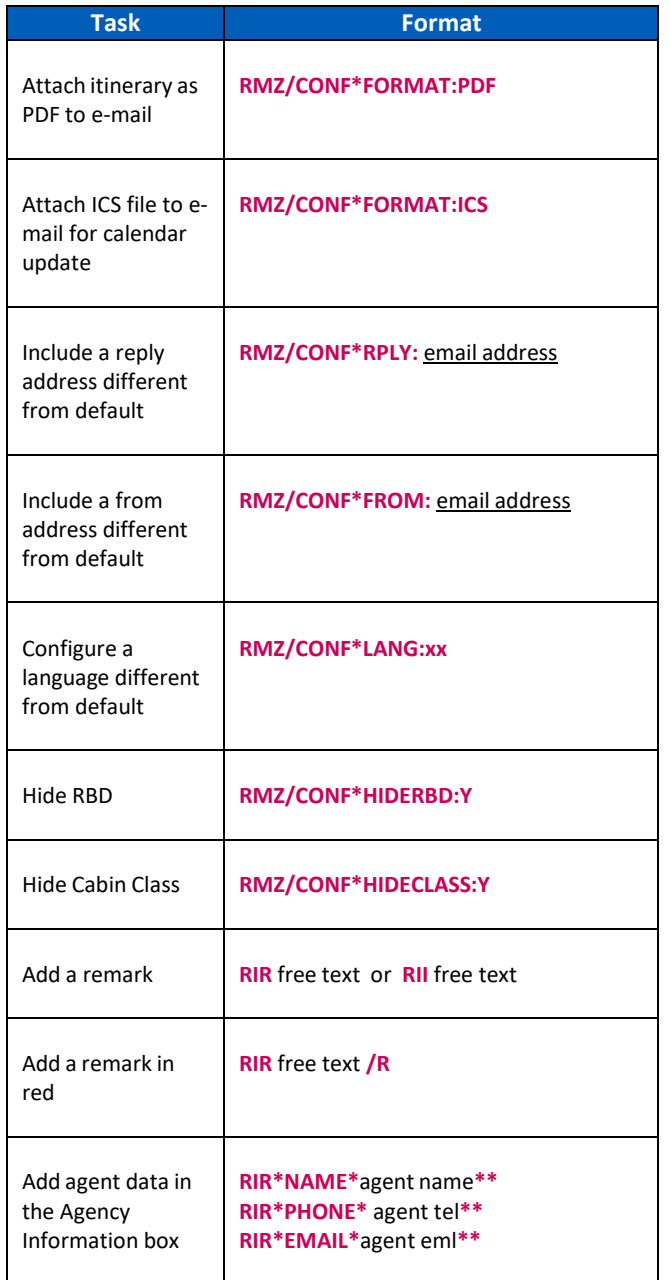

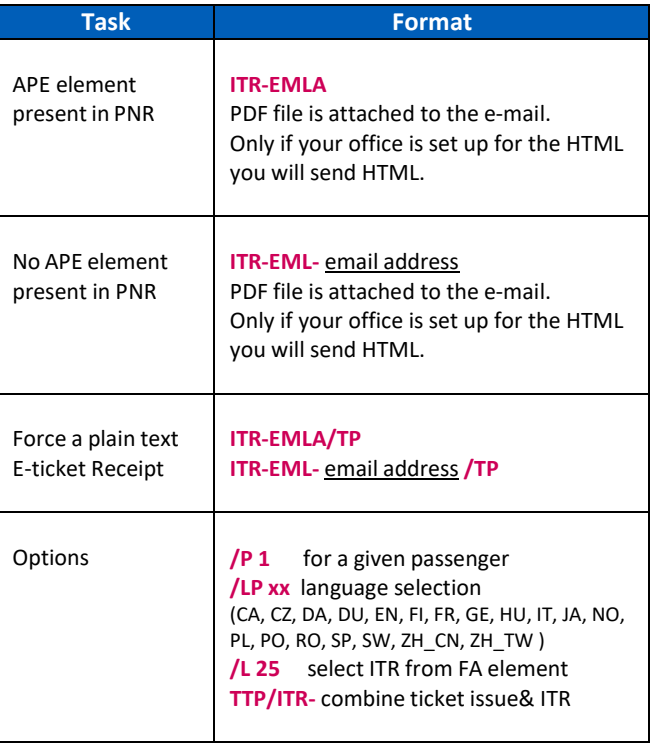

### **Print E-ticket Receipt (ITR)**

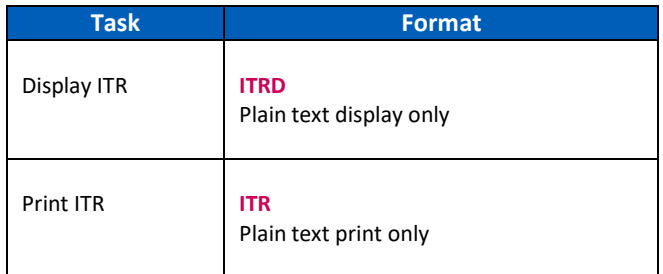